第1章

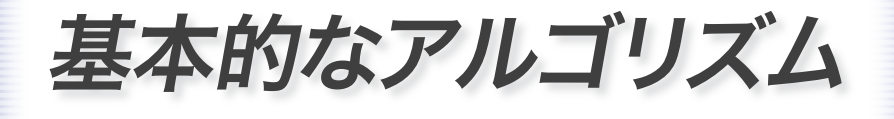

*Algorithms and Data Structures in C*

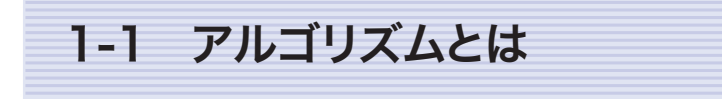

# 三値の最大値

 簡単なプログラムを例に、アルゴリズム(*algorithm*)について考えましょう。 三つの整数の最大値を求めるプログラムを **List 1-1** に示します。

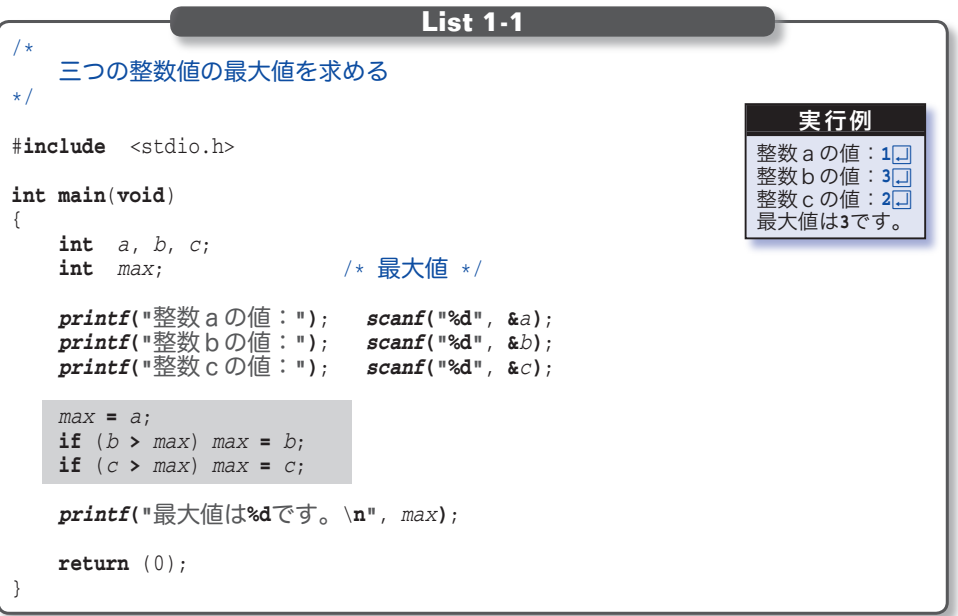

このプログラムは、まず変数 *a*, *b*, *c* に整数値を読み込み、それらの最大値を 求めて変数 *max* に格納し、その値を表示します。網掛け部が最大値を求める部分 であり、次のように動作します。

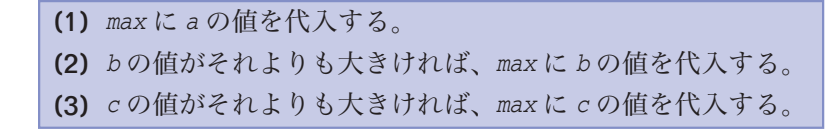

この処理の流れを表した流れ図=フローチャート( *flowchart*)を **Fig.1-1** に 示しています。プログラムの実行は、黒い線に沿って、上から下へと順に流れて いきます。

ただし、ひし形を通過する際は、その中に書かれている条件を評価した結果に 応じて、Yes あるいは No の二つの分岐のいずれかをたどります。したがって、 このような分岐は、双岐選択と呼ばれ、C言語では **if** 文に対応します。

#### 1-1 アルゴリズムとは

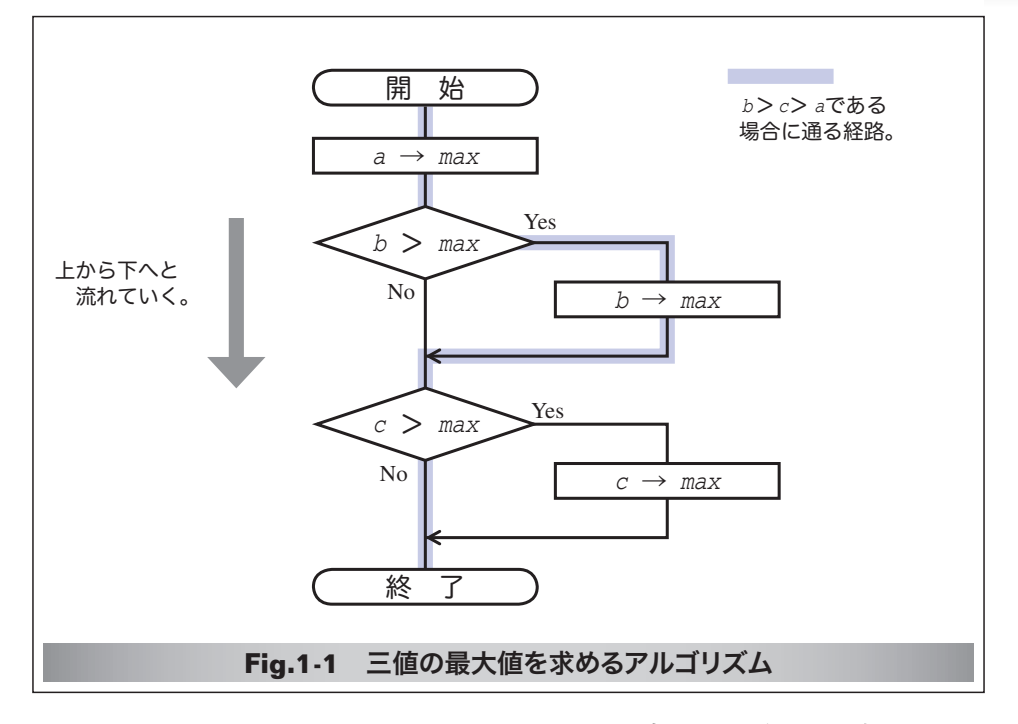

このフローチャートでは、*b* **>** *max* や *c* **>** *max* が成立すれば Yes と書かれてい る右側に進み、そうでなければ、そのまま下に進みます。

■ フローチャートの記号については、p.22 にまとめています。

また、矢印記号 → は、代入を表します。たとえば "*a* → *max*" は、変数 *a* の 値を変数 *max* に代入せよ、という指示です。

さて、左ページの<実行例>に示すのは、変数 *a*, *b*, *c* の値として 1, 3, 2 を 入力した場合の実行の様子です。このとき、プログラムの流れは、フローチャー ト上の薄青い線で示した経路をたどります。

それでは、これ以外の値を想定して、フローチャートをなぞってみましょう。 たとえば、変数 *a*, *b*, *c* の値が 1, 2, 3 でも 3, 2, 1 でも、正しく最大値を求め ることができるでしょうか? また、三つの値が 5, 5, 5 とすべて等しかった り、5, 3, 5 と二つが等しい場合でも正しく最大値を求められるでしょうか? いろいろな値で確認してみましょう。

\*

フローチャート内の薄青い線は、*a*, *b*, *c* の値が 1, 3, 2 である場合を示した ものと説明しました。しかし、これらの値が 6, 10, 7 でも、-10, 100, 10 で も、とにかく *b* > *c* > *a* であれば、同じ経路をたどります。

**すなわち、三値の具体的な値ではなくて、その大小関係のあらゆる場合に対し** て、最大値を求められるかどうかを確認すればよさそうです。

### 第1章 基本的なアルゴリズム

 三値の大小関係をすべて列挙した図を **Fig.1-2** に示します。丸枠の中に書か れている条件が成立すれば上側、そうでなければ下側の線をたどっていきます。 右端の薄青い四角枠の中に書かれているのが三値の大小関係です。

■ このような図は決定木と呼ばれます。

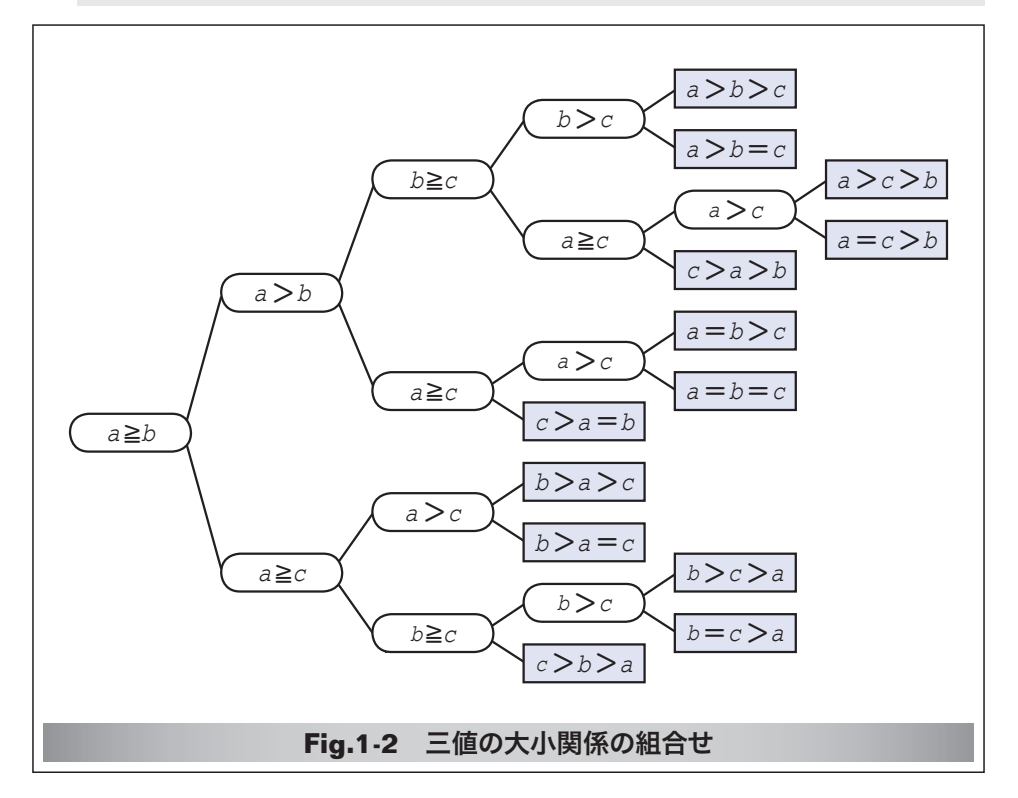

この図から、三値の大小関係の組合せは 13 種類あることが分かります。

そこで、これらのすべてに対して、最大値を求めて表示してみましょう。その プログラムを **List 1-2** に示します。

なお、大小関係を満たしていれば具体的な値は任意ですから、確認しやすいよ うに、どの組合せでも最大値が 3 となるようにしています。

プログラムを実行すると、すべての組合せに対して 3 と表示され、正しく最大 値を求めていることが確認できます。

なお、最大値を求める部分は繰り返し利用されますので、関数(*function*)と して実現しています。

 関数 *max3* は、受け取った三つの **int** 型の仮引数 *a*, *b*, *c* の最大値を求めて、 それを **int** 型の値として返します。**main** 関数からは、関数 *max3* を 13 回呼び出 しています。

 関数はプログラムを構成するための便利な "部品" であることが、この例から も分かりますね。

1-1 アルゴリズムとは

```
/*
      三つの整数値の最大値を求める(すべての大小関係に対して確認)
*/
#include <stdio.h>
/*--- a, b, cの最大値を求める ---*/
int max3(int a, int b, int c)
{
      int max = a; /* \nexists x = 1if (b > max) max = b;
      if (c > max) max = c;
      return (max);
}
int main(void)
{
      printf("max3(%d,%d) = %d\n", 3, 2, 1, max3(3, 2, 1)); /* a > b > c */<br>printf("max3(%d,%d) = %d\n", 3, 2, 2, max3(3, 2, 2)); /* a > b = c */
      printf("max3(%d,%d,%d) = %d\n", 3, 2, 2, max3(3, 2, 2)); /* a>b=c */
      printf("max3(%8d, %d, %d) = %d\n\cdot n', 3, 1, 2, max3(3, 1, 2)); /* a > c > b * /<br>printf("max3(%8d, %d, %d) = %d\n\cdot n', 3, 2, 3, max3(3, 2, 3)); /* a = c > b * /\text{printf}(\text{max3}(8d, 8d, 8d) = 8d\ln^n, 3, 2, 3, \text{max3}(3, 2, 3)); /* a = c > b * / \text{printf}(\text{max3}(8d, 8d, 8d) = 8d\ln^n, 2, 1, 3, \text{max3}(2, 1, 3)); /* c > a > b * /\text{printf}(\text{max3}(8d, 8d, 8d) = 8d\ln^n, 2, 1, 3, \text{max3}(2, 1, 3)); /* c > a > b * / \text{printf}(\text{max3}(8d, 8d, 8d) = 8d\ln^n, 3, 3, 2, \text{max3}(3, 3, 2)); /* a = b > c * /\text{printf}(\text{max3}(8d, 8d, 8d) = 8d\cdot n\cdot 3, 3, 2, \text{max3}(3, 3, 2)); /* a=b>c*/\text{printf}(\text{max3}(8d, 8d, 8d) = 8d\cdot n\cdot 3, 3, 3, \text{max3}(3, 3, 3)); /* a=b=c*/\text{sqrt}printf("max3(%8d, %d, %d) = %d\n\cdot n', 3, 3, 3, max3(3, 3, 3); /* a = b = c * /<br>printf("max3(%8d, %d) = %d\n\cdot n', 2, 2, 3, max3(2, 2, 3); /* c > a = b * /\text{printf}(\text{max3}(8d, 8d, 8d) = 8d\ln^n, 2, 2, 3, \text{max3}(2, 2, 3)); /* c > a = b * / \text{printf}(\text{max3}(8d, 8d, 8d) = 8d\ln^n, 2, 3, 1, \text{max3}(2, 3, 1)); /* b > a > c * /printf("max3(%d,%d,%d) = %d\n", 2, 3, 1, max3(2, 3, 1)); /* b>a>c */
      printf("max3(%d,%d,%d) = %d\n", 2, 3, 2, max3(2, 3, 2)); /* b>a=c */
      printf("max3(%d,%d,%d) = %d\n", 1, 3, 2, max3(1, 3, 2)); /* b>c>a */
      \text{printf}("max3(%3, %d, %d) = %d\n\cdot n; 2, 3, 3, max3(2, 3, 3)); /* b=c>a */<br>\text{printf}("max3(%3, %d, %d) = %d\cdot n; 1, 2, 3, max3(1, 2, 3)); /* c>b>a */printf("max3(%8d, %d, %d) = %d\n\pi, 1, 2, 3, max3(1, 2, 3));
      return (0);
}
                                                       List 1-2
                                                                                                       実行結果
                                                                                                   max3(3,2,1) = 3max3(3,2,2) = 3max3(3,1,2) = 3max3(3,2,3) = 3max3(2,1,3) = 3max3(3,3,2) = 3max3(3,3,3) = 3max3(2,2,3) = 3max3(2,3,1) = 3max3(2,3,2) = 3max3(1,3,2) = 3max3(2,3,3) = 3max3(1,2,3) = 3
```
JIS X0001 では、《アルゴリズム》は次のように定義されています。

 問題を解くためのものであって、明確に定義され、順序付けられた有限個 の規則からなる集合。

もちろん、いくら曖昧さのないように記述されていても、変数の値によって、 解けたり解けなかったりするのでは、正しいアルゴリズムとはいえません。

ここでは、三値の最大値を求めるアルゴリズムが正しいことを、論理的に確認 するとともに、プログラムの実行結果からも確認したわけです。

■ 演習 1-1 三値の最小値を求める以下の関数を作成せよ。 **int** *min3*(**int** *a*, **int** *b*, **int** *c*);

## ■ 演習 1-2

 三値の中央値を求める以下の関数を作成せよ。 **int** *med3*(**int** *a*, **int** *b*, **int** *c*);

1-2 繰返し

# 1からnまでの整数の和を求める

 次に、1 から *n* までの整数の和を求めるアルゴリズムを考えましょう。たとえ ば、*n* が 2 であれば 1 + 2 を、*n* が 3 であれば 1 + 2 + 3 を求めます。すなわ ち、より一般的には、次の値を求めます。

 $1 + 2 + \cdots + n$ 

この手続きは、合計した値を格納するための変数を *sum* とすると、**Fig.1-3** に 示すフローチャートとなります。

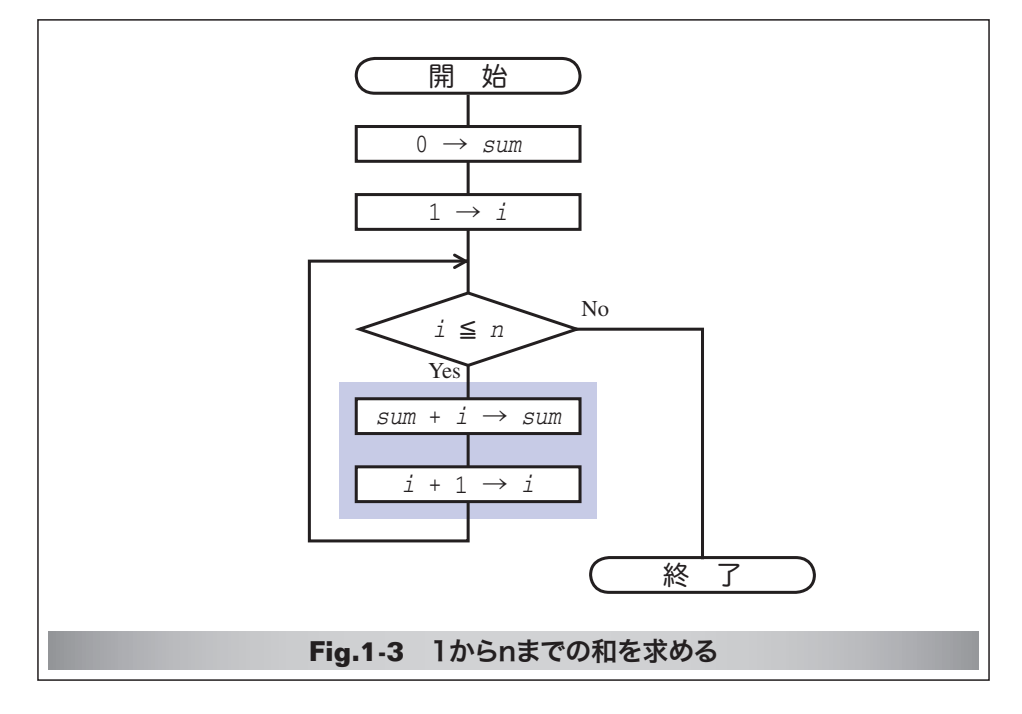

### ■ while文による繰返し

このフローチャートに基づいたプログラムの例を **List 1-3** に示します。C言 語の **while** 文の形式は、

**while** ( 制御式 ) ループ本体

であり、制御式の評価によって得られる値が 0 でない限り、ループ本体を繰り返 して実行します。すなわち、**前判定繰返し**の実現に適しています。

■ 最初に制御式を評価した際に得られた値が 0 であれば、ループ本体は一度も実行 されません。この点で、後判定繰返しを実現する **do** 文(*p.24*)と異なります。

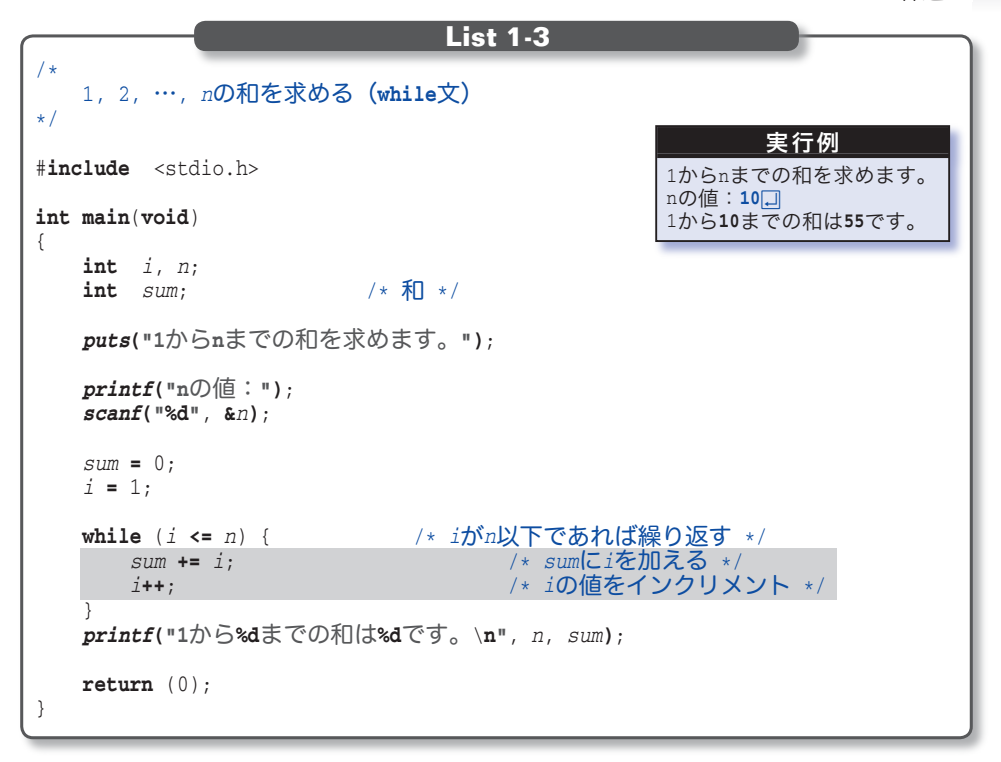

フローチャート内で、薄青い網のかかった部分が、プログラムの網掛け部に対 応します。最初に 1 が代入されている *i* の値を、一つずつ増やしていき、その値 が *n* 以下である限り、この部分が実行されます。すなわち、繰り返される回数 は、都合 *n* 回です。

 変数 *i* と *sum* の値の変化を **Fig.1-4** に示します。*i* の値を 1 から *n* まで増やし ながら、その値を *sum* に加えることによって合計を求めていくわけですが、その 過程における値の変化が分かりますね。

■ 複合代入演算子 **+=** は<右辺の値を左辺に加える>ことを意味し、増分演算子 **++** は<値を一つ増やす>ことを意味します。

なお、*i* の値が *n* を超えたときに **while** 文の繰返しが終了しますので、最終的 な *i* の値は、*n* ではなく *n* **+** 1 となることに注意しましょう。

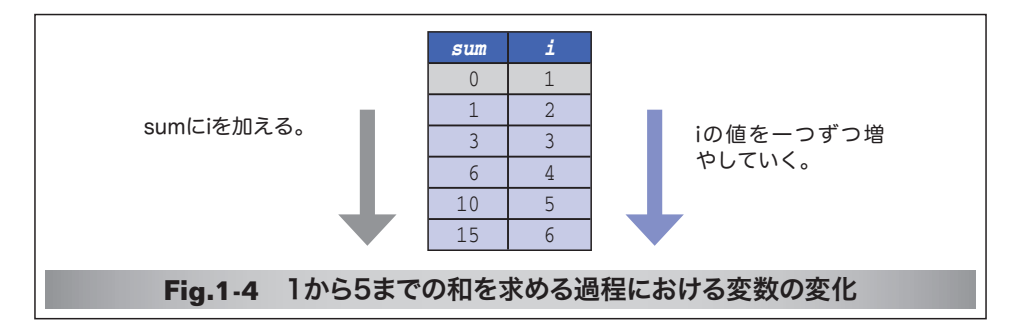

## ■ for文による繰返し

ある特定の変数の値で制御する繰返しは、**while** 文ではなく **for** 文を用いて実 現すると、プログラムがよりスマートになります。

そのように書きかえたプログラムを **List 1-4** に示します。

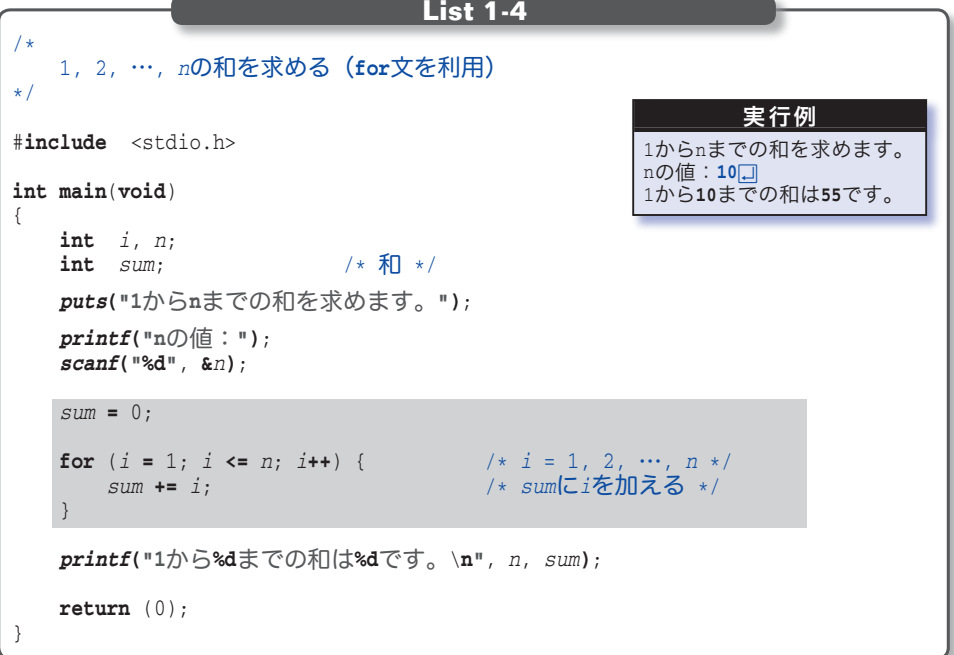

合計を求める網掛け部のフローチャートを **Fig.1-5** に示します。

 台形と長方形を組み合わせた形の六角形は、ループ端(*loop limit*)と呼ばれ、 繰返しを指示する記号です。なお、その中に書かれた、

*i* : 1, 1, *n*

という式は、"変数名:初期値,増分,終値" です。

したがって、変数 *i* の値は 1 から *n* まで、1 ずつ増えることになります。

**Column 1-1 while** 文と **for** 文

C言語の **while** 文と **for** 文は互いに可換であり、どちらを利用しても、まったく同じ ことを実現できます。すなわち、以下に示す二つは、同じように働きます。

> for  $(\overrightarrow{x}$ <sub>1</sub>;  $\overrightarrow{x}$ <sub>2</sub>;  $\overrightarrow{x}$ <sub>3</sub>) 文

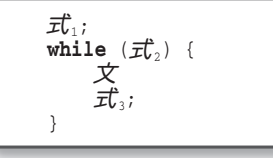

なお、for 文の式 1、式 2、式 3 は、いずれも省略可能です。式 2 を省略した場合は、整 数値1が指定されたものとみなされます。

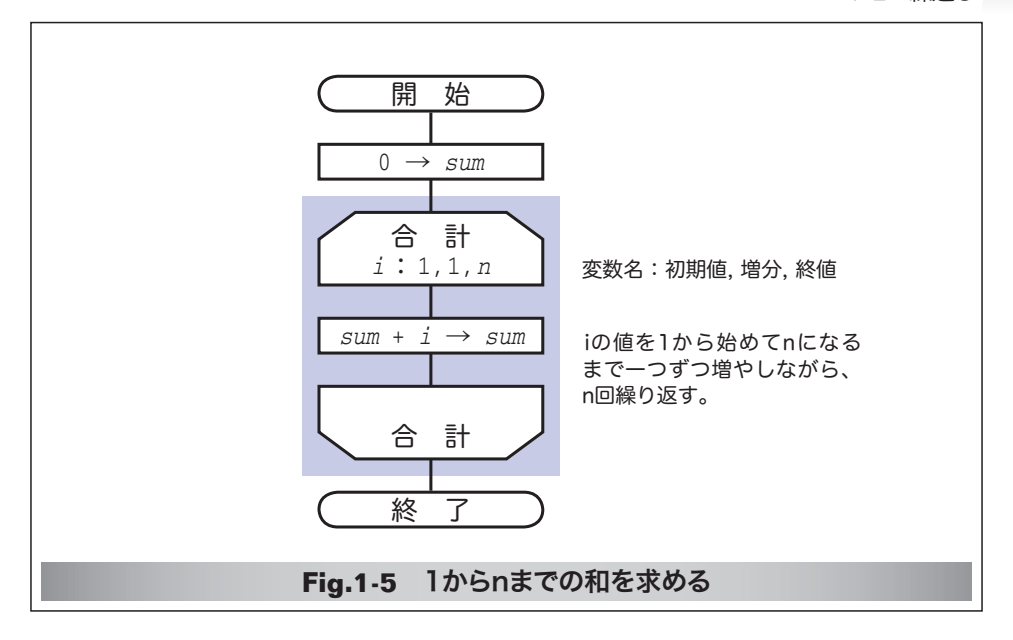

■ フローチャートでは、i の値は最終的に n となります。一方、プログラムでは、 *i* の値が *n* を超えたときに **for** 文による繰返しが終了しますから、その最終的な値は *n* **+** 1 となります。したがって、フローチャートとプログラムは完全に対応している わけではないことに注意してください。

なお、ループ端の中に書く、繰返し を制御するための式には、いくつかの 記述法があります。

たとえば、**Fig.1-6** に示すのは、変 数の値をコンマで区切って並べ、省略 する部分を … と記す方法です。

いずれにせよ、繰返しの開始と終了 を対応させるために、二つのループ端 には同じ名前をつけます。

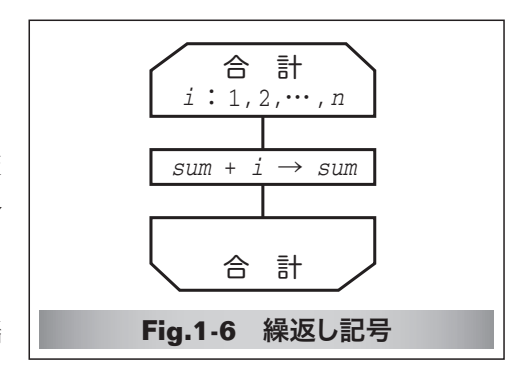

### ■ 演習 1-3

**List 1-4** のプログラムを、たとえば *n* が 7 であれば『1 から7 までの和は 28 です。』 と表示するのではなく、『1 + 2 + 3 + 4 + 5 + 6 + 7 = 28』と表示するように変更 せよ。

### ■ 演習 1-4

整数 *a*, *b* を含め、その間の全整数の和を求めて返す以下の関数を作成せよ。

**int** *sumof*(**int** *a*, **int** *b*);

なお、*a* と *b* の大小関係に関係なく和を求めること。たとえば *a* が 3 で *b* が 5 であれ ば 12 を、*a* が 6 で *b* が 4 であれば 15 を返すこと。

### 第1章 基本的なアルゴリズム

## **Column 1-2** フローチャートの記号

 問題の定義、分析、解法の図的表現であるフローチャート(*flowchart*)と、その記号 については、JIS X012『情報処理用流れ図・プログラム網図・システム資源図記号』で 定義されています。

ここでは、代表的な用語と記号を簡単に紹介します。

## プログラム流れ図(*program flowchart*)

プログラム流れ図は、以下のものから構成されます。

■実際に行う演算を示す記号。

■制御の流れを示す線記号。

■プログラム流れ図を理解し、かつ作成するのに便宜を与える特殊記号。

データ(*data*) 媒体を指定しないデータを表します。

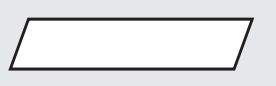

## 処理(*process*)

 任意の種類の処理機能を表します。たとえば、情報の値、形、位置を変えるように定 義された演算もしくは演算群の実行、または、それに続くいくつかの流れの方向の一つ を決定する演算もしくは演算群の実行を表します。

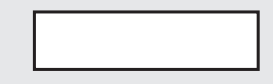

#### 定義済み処理(*predefined process*)

サブルーチンやモジュールなど、別の場所で定義された一つ以上の演算または命令群 からなる処理を表します。

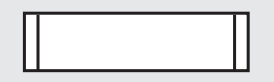

### 判断(*decision*)

 一つの入り口といくつかの択一的な出口をもち、記号中に定義された条件の評価にし たがって、唯一の出口を選ぶ判断機能またはスイッチ形の機能を表します。

想定される評価結果は、経路を表す線の近くに書きます。

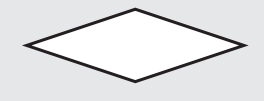

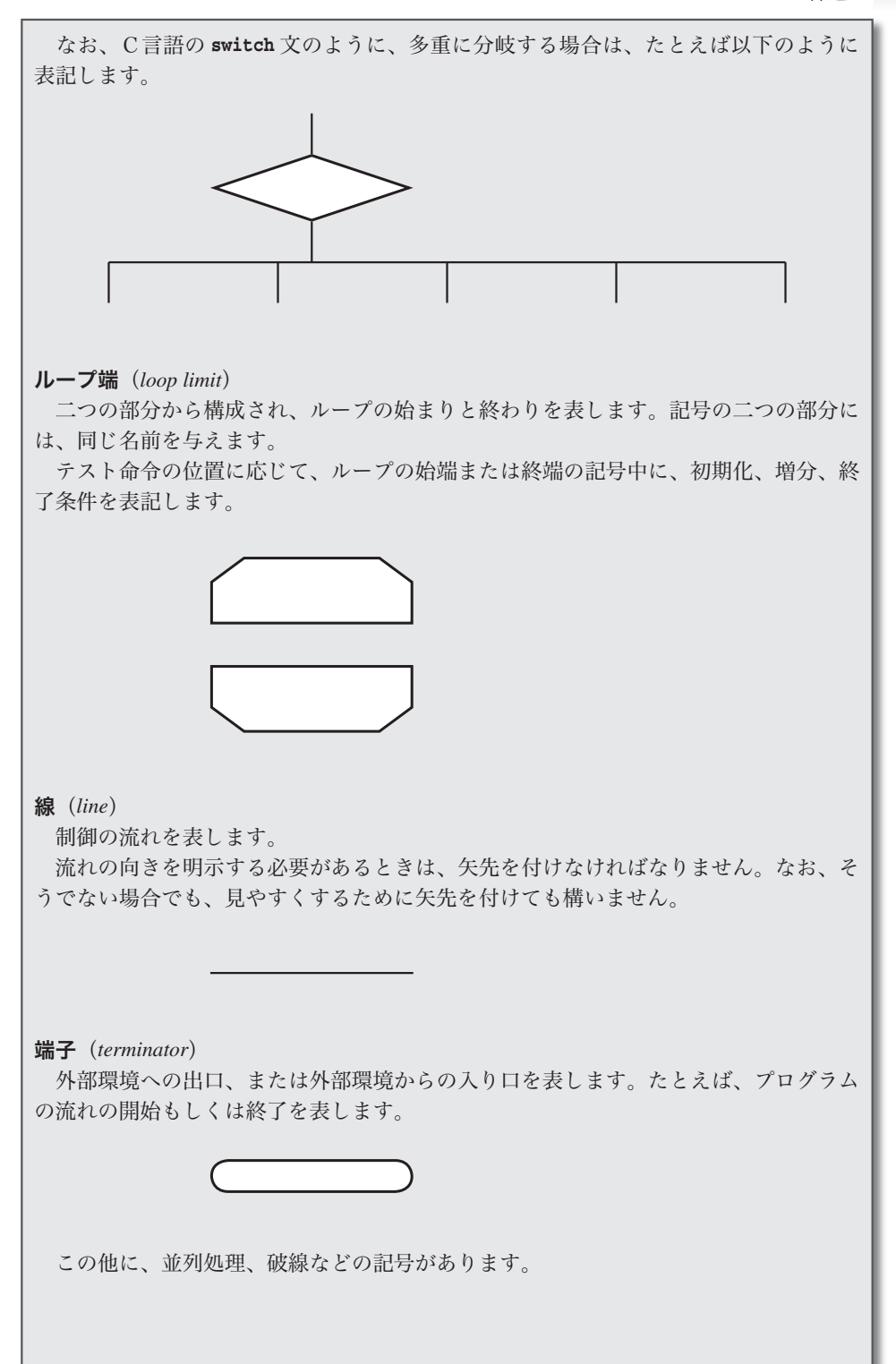

*23*

## 正の値の読込み

 和を求めるプログラムを実行して、*n* に対して **-**5 といった負の値を入力して みましょう。そうすると、次のように表示されます。

1 から **-**5 までの合計は 0 です。

これは、数学的にも感覚的にもおかしいですね。

そもそも、このプログラムでは、正の値のみを *n* に読み込むべきです。そのよ うに改良したプログラムを **List 1-5** に示します。

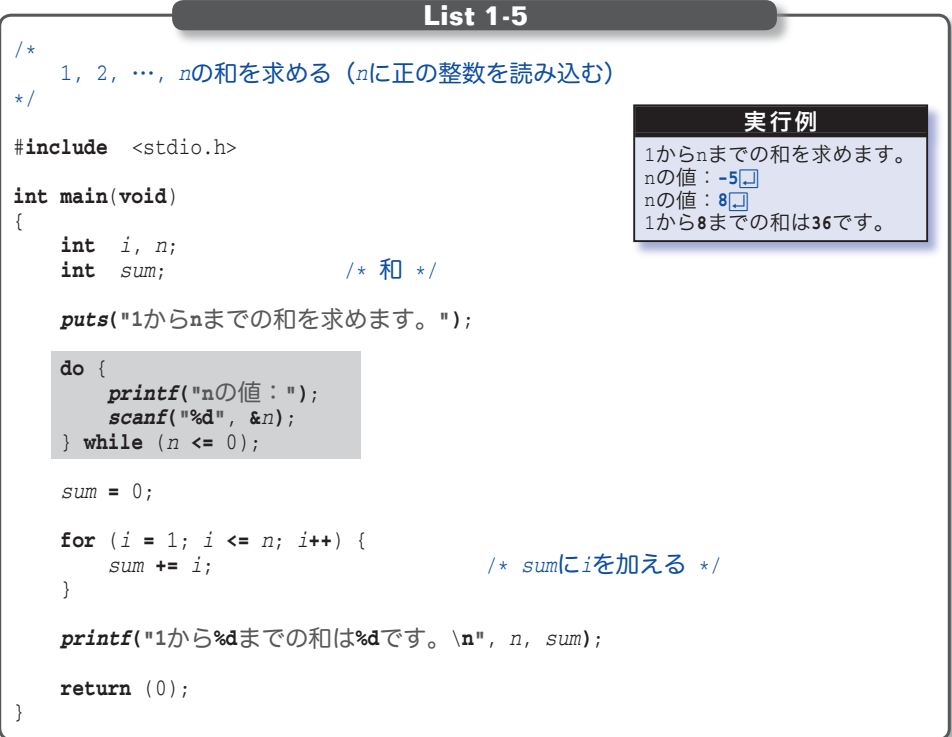

 実行例に示すように、*n* の値に 0 以下の値を入力すると、『n の値:』と表示さ れて、値を再入力するように促します。

 値を読み込むのが網掛け部の **do** 文です。この部分のフローチャートは **Fig.1-7** であり、後判定繰返しを行っているわけです。

 変数 *n* に読み込まれた値が 0 以下である限り繰返しが行われますので、**do** 文 が終了したときに *n* の値は必ず正となります。

フローチャートの図 **(a)** と図 **(b)** は、本質的には同じです。ただし、図 **(b)** のように、繰返しの条件を下側のループ端に書く方法は、前判定繰返しと区別し にくく紛らわしくなりますので、図 **(a)** の書き方が好まれるようです。

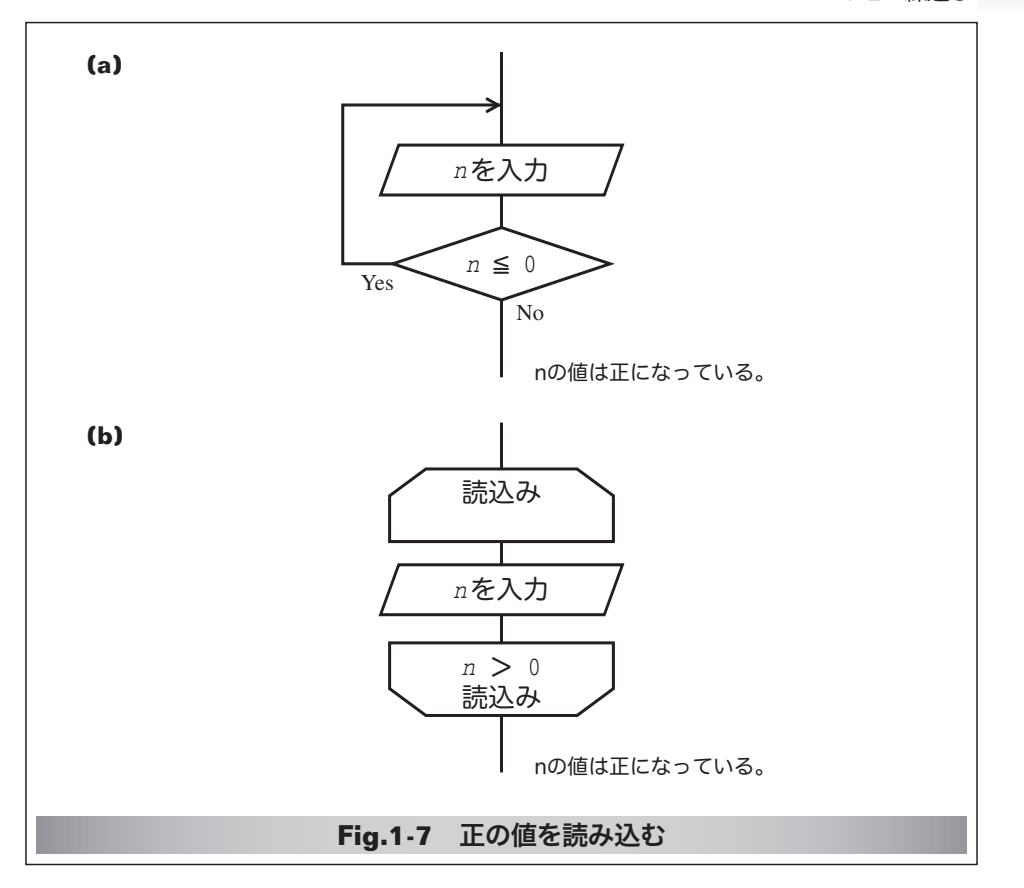

### ■ 演習 1-5

 正の整数値を読み込んで、その値の桁数を表示するプログラムを作成せよ。たとえ ば、135 を読み込んだら『その数は 3 桁です。』と表示し、1314 を読み込んだら『そ の数は4桁です。」と表示すること。

## ■ 演習 1-6

 右に示すように、二つの変数 *a*, *b* に整数値を読み込 んで *b* **-** *a* の値を表示するプログラムを作成せよ。 なお、変数 *b* に読み込んだ値が *a* 以下であれば再入力 させること。

aの値: 50 bの値: 4日 aより大きな値を入力せよ! **bの値:7口** b - aは2です。

### **Column 1-3** 関数呼出しと実引数・仮引数

 関数間で情報をやり取りするために受け渡すのが引数です。**List 1-2** に示した関数 *max3* には三つの引数があります。

 関数を呼び出す側が渡すのが実引数(*argument*)、呼び出される側が受け取るのが仮 引数(parameter)であり、仮引数は実引数のコピーです。したがって、たとえ関数内 で仮引数の値を変更しても、実引数に影響を与えることはありません。

*25*

#### 第1章 基本的なアルゴリズム

## 多重ループ

ここまでは単純な繰返しでしたが、繰返しの中 4 でも繰返しを行えます。そのよ うな繰返しは、その深さに応じて、二重ループ、三重ループ、…と呼ばれます。 なお、これらをまとめて一般に多重ループと呼びます。

ここでは二重ループの例として、記号文字 \* を利用して左下側が直角の三角形 を表示するプログラムを **List 1-6** に示します。

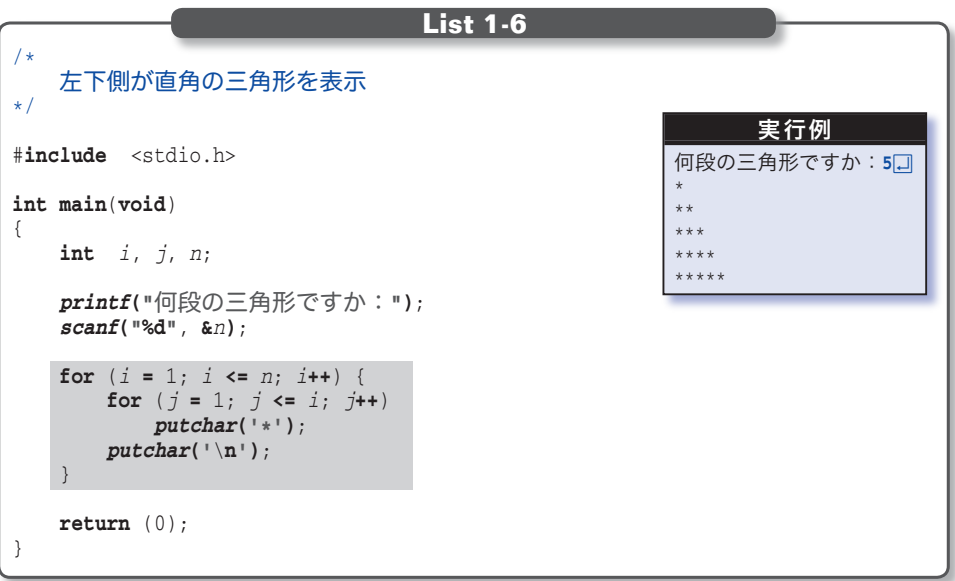

プログラム中の網掛け部が、直角三角形の表示を行う部分であり、そのフロー チャートは **Fig.1-8** となります。

それでは、実行例に示すように *n* の値が 5 のときに、どのような処理が行われ るかを考えましょう。

 外側の **for** 文は、*i* の値を 1 から始めて *n* になるまで一つずつ増やします。そ の際、内側の **for** 文は、*j* の値を 1 から始めて *i* まで一つずつ増やしながら表示 を行います。したがって、次のように動作することになります。

iが1のとき: jを1から1まで増やして繰返し → \* iが2のとき: jを1から2まで増やして繰返し → \*\* i が 3 の と き : j を 1 か ら 3 まで増 や し て 繰返 し → \*\*\* i が 4 の と き : j を 1 か ら 4 まで増 や し て 繰返 し → \*\*\* i が 5 の と き : j を 1 か ら 5 まで増 や し て 繰返 し → \*\*\*\*<sup>,</sup>

すなわち、三角形を第 1 行から第 *n* 行と考えると、第 *n* 行目に *n* 個の \* 記号を 表示するのです。

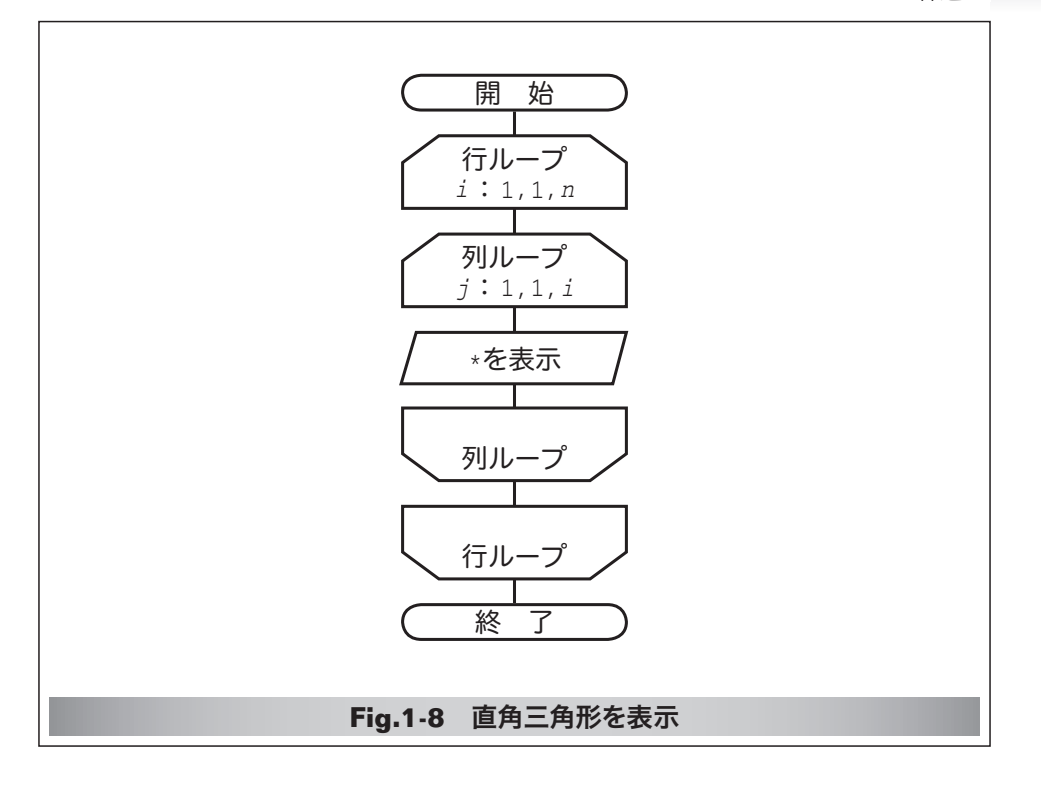

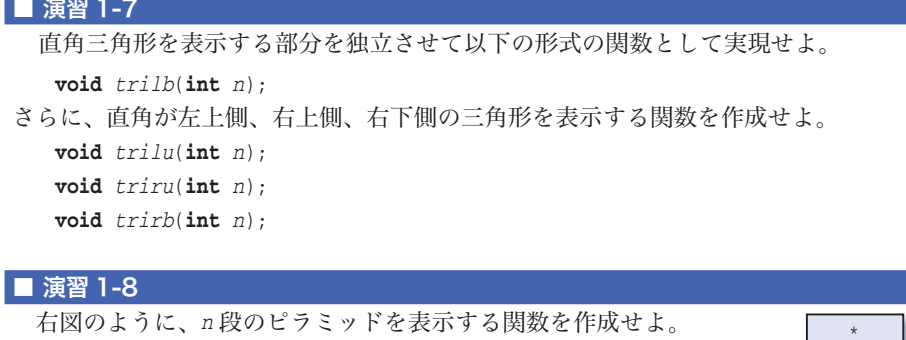

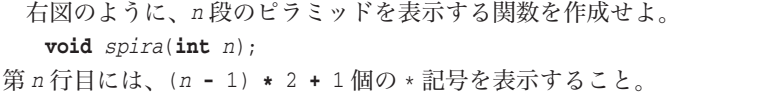

# ■ 演習 1-9

 右図のように、*n* 段の数字ピラミッドを表示する関数を作成せよ。 **void** *npira*(**int** *n*); 第 *n* 行目に表示するのは、*n* **%** 10 とすること。

 $***$  \*\*\*\*\* \*\*\*\*\*\*\*

# ■ 演習 1-10

九九の表を表示するプログラムを作成せよ。